## Package 'RMLPCA'

November 5, 2020

Title Maximum Likelihood Principal Component Analysis

Version 0.0.1

Description R implementation of Maximum Likelihood Principal Component Analysis The main idea of this package is to have an alternative way of PCA for subspace modeling that considers measurement errors. More details can be found in Peter D. Wentzell (2009) <doi:10.1016/B978-0-444-64165-6.03029-9>.

URL <https://github.com/renanestatcamp/RMLPCA>

BugReports <https://github.com/renanestatcamp/RMLPCA/issues> License MIT + file LICENSE Encoding UTF-8 LazyData true RoxygenNote 7.1.1 Suggests testthat, knitr, rmarkdown Imports base, Matrix, pracma, RSpectra Depends  $R$  ( $>= 2.10$ ) NeedsCompilation no Author Renan Santos Barbosa [aut, cre] Maintainer Renan Santos Barbosa <renansantosbarbosa@usp.br> Repository CRAN

Date/Publication 2020-11-05 08:10:02 UTC

## R topics documented:

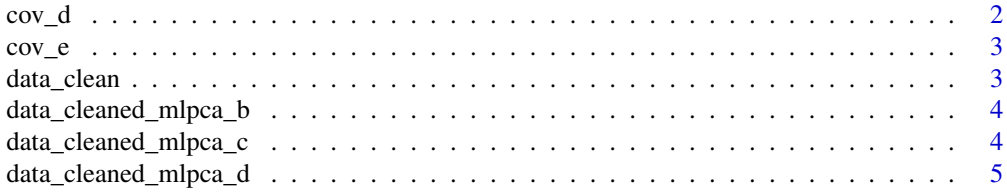

#### 2 cov $\alpha$

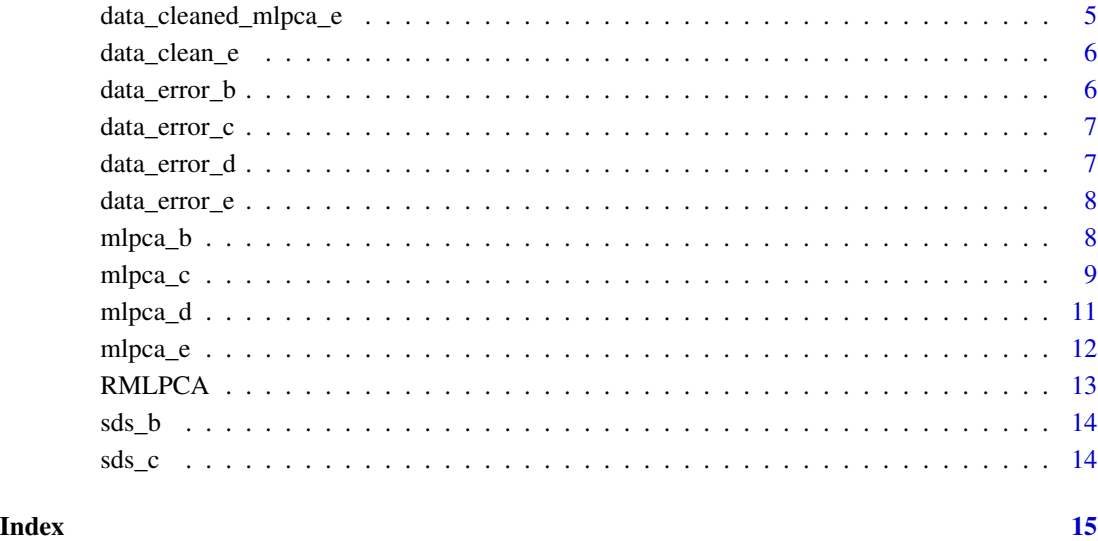

cov\_d *Covariance matrix for mlpca\_d model*

#### Description

A random covariance matrix to simulate data errors The main ideia is described in figure 3 on Wentzell, P. D. "Other topics in soft-modeling: maximum likelihood-based soft-modeling methods." (2009): 507-558.

#### Usage

cov\_d

#### Format

A matrix with 20 rows and 20 columns

#### References

<span id="page-1-0"></span>

<span id="page-2-0"></span>

A random array of covariance matrices to simulate data errors The main ideia is described in figure 3 on Wentzell, P. D. "Other topics in soft-modeling: maximum likelihood-based soft-modeling methods." (2009): 507-558.

#### Usage

cov\_e

### Format

An array of dimension 20,20,30

#### References

Wentzell, P. D. "Other topics in soft-modeling: maximum likelihood-based soft-modeling methods." (2009): 507-558.

data\_clean *Error free data for all examples.*

#### Description

A dataset generated by the rotation of a bivariate normal density, the method applied to get this dataset is described on Wentzell, P. D., and S. Hou. "Exploratory data analysis with noisy measurements." Journal of Chemometrics 26.6 (2012): 264-281.

#### Usage

data\_clean

#### Format

A matrix with 300 rows and 20 columns

#### References

Wentzell, P. D., and S. Hou. "Exploratory data analysis with noisy measurements." Journal of Chemometrics 26.6 (2012): 264-281.

<span id="page-3-0"></span>data\_cleaned\_mlpca\_b *Cleaned dataset after applied MLPCA B used for tests only*

#### Description

A dataset where the values are estimated after mlpca\_b is applied.

#### Usage

data\_cleaned\_mlpca\_b

#### Format

A matrix with 300 rows and 20 columns

#### References

Wentzell, P. D. "Other topics in soft-modeling: maximum likelihood-based soft-modeling methods." (2009): 507-558.

data\_cleaned\_mlpca\_c *Cleaned dataset after applied MLPCA C used for tests only*

#### Description

A dataset where the values are estimated after mlpca\_c is applied.

#### Usage

```
data_cleaned_mlpca_c
```
#### Format

A matrix with 300 rows and 20 columns

#### References

<span id="page-4-0"></span>data\_cleaned\_mlpca\_d *Cleaned dataset after applied MLPCA D used for tests only*

#### Description

A dataset where the values are estimated after mlpca\_d is applied.

#### Usage

```
data_cleaned_mlpca_d
```
#### Format

A matrix with 300 rows and 20 columns

#### References

Wentzell, P. D. "Other topics in soft-modeling: maximum likelihood-based soft-modeling methods." (2009): 507-558.

data\_cleaned\_mlpca\_e *Cleaned dataset after applied MLPCA E used for tests only*

#### Description

A dataset where the values are estimated after mlpca\_e is applied.

#### Usage

```
data_cleaned_mlpca_e
```
#### Format

A matrix with 30 rows and 20 columns

#### References

<span id="page-5-0"></span>

A dataset generated by the rotation of a bivariate normal density, the method applied to get this dataset is described on Wentzell, P. D., and S. Hou. "Exploratory data analysis with noisy measurements." Journal of Chemometrics 26.6 (2012): 264-281.

#### Usage

data\_clean\_e

### Format

A matrix with 30 rows and 20 columns

#### References

Wentzell, P. D., and S. Hou. "Exploratory data analysis with noisy measurements." Journal of Chemometrics 26.6 (2012): 264-281.

data\_error\_b *Errors generated for mlpca\_b model*

#### Description

A dataset where each column contain values from a normal density with mean = 0 and standard deviation from 0.2 to 1, the standard deviations differs in the column. The main ideia is described in figure 3 on Wentzell, P. D. "Other topics in soft-modeling: maximum likelihood-based softmodeling methods." (2009): 507-558.

#### Usage

data\_error\_b

#### Format

A matrix with 300 rows and 20 columns

#### References

<span id="page-6-0"></span>

A dataset where each column contain values from a normal density with mean  $= 0$  and standard deviations simulated by a lognormal density with meanlog  $=$  -4.75 and sdlog  $=$  2.5, all the standard deviations are different. The main ideia is described in figure 3 on Wentzell, P. D. "Other topics in soft-modeling: maximum likelihood-based soft-modeling methods." (2009): 507-558.

#### Usage

data\_error\_c

#### Format

A matrix with 300 rows and 20 columns

#### References

Wentzell, P. D. "Other topics in soft-modeling: maximum likelihood-based soft-modeling methods." (2009): 507-558.

data\_error\_d *Errors generated for mlpca\_d model*

#### Description

A dataset where the values come from a 20 -multivariate normal density where all the means are 0 and the covariance matrix from cov\_d. The main ideia is described in figure 3 on Wentzell, P. D. "Other topics in soft-modeling: maximum likelihood-based soft-modeling methods." (2009): 507-558.

#### Usage

data\_error\_d

#### Format

A matrix with 300 rows and 20 columns

#### References

<span id="page-7-0"></span>

A dataset where the values come from a 20 -multivariate normal density where all the means are 0 and the covariance matrix from cov\_e. The main ideia is described in figure 3 on Wentzell, P. D. "Other topics in soft-modeling: maximum likelihood-based soft-modeling methods." (2009): 507-558.

#### Usage

data\_error\_e

#### Format

A matrix with 30 rows and 20 columns

#### References

Wentzell, P. D. "Other topics in soft-modeling: maximum likelihood-based soft-modeling methods." (2009): 507-558.

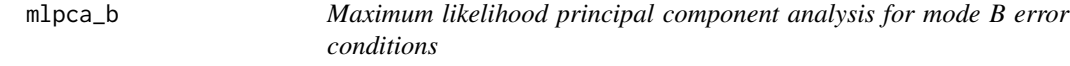

#### Description

Performs maximum likelihood principal components analysis for mode B error conditions (independent errors, homoscedastic within a column). Equivalent to perfoming PCA on data scaled by the error SD, but results are rescaled to the original space.

#### Usage

mlpca\_b(X, Xsd, p)

#### Arguments

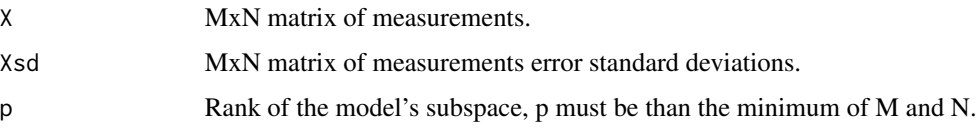

#### <span id="page-8-0"></span>mlpca\_c 9

#### Details

The returned parameters, U, S and V, are analogs to the truncated SVD solution, but have somewhat different properties since they represent the MLPCA solution. In particular, the solutions for different values of p are not necessarily nested (the rank 1 solution may not be in the space of the rank 2 solution) and the eigenvectors do not necessarily account for decreasing amounts of variance, since MLPCA is a subspace modeling technique and not a variance modeling technique.

#### Value

The parameters returned are the results of SVD on the estimated subspace. The quantity Ssq represents the sum of squares of weighted residuals. All the results are nested in a list format.

#### References

Wentzell, P. D. "Other topics in soft-modeling: maximum likelihood-based soft-modeling methods." (2009): 507-558.

#### Examples

```
library(RMLPCA)
data(data_clean)
data(data_error_b)
data(sds_b)
# data that you will usually have on hands
data_noisy <- data_clean + data_error_b
# run mlpca_b with rank p = 2
results <- RMLPCA::mlpca_b(
 X = data\_noisy,Xsd = sds_b,p = 2)
# estimated clean dataset
data_cleaned_mlpca <- results$U %*% results$S %*% t(results$V)
```
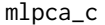

Maximum likelihood principal component analysis for mode C error *conditions*

#### Description

Performs maximum likelihood principal components analysis for mode C error conditions (independent errors, general heteroscedastic case). Employs ALS algorithm.

#### Usage

 $mlpca_c(X, Xsd, p, MaxIter = 20000)$ 

#### Arguments

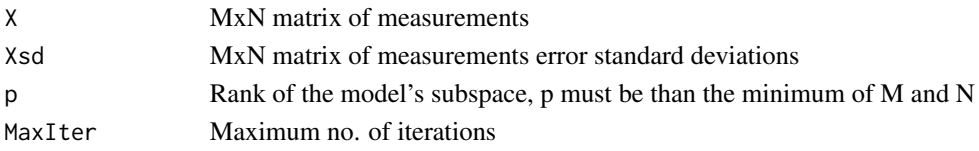

#### Details

The returned parameters, U, S and V, are analogs to the truncated SVD solution, but have somewhat different properties since they represent the MLPCA solution. In particular, the solutions for different values of p are not necessarily nested (the rank 1 solution may not be in the space of the rank 2 solution) and the eigenvectors do not necessarily account for decreasing amounts of variance, since MLPCA is a subspace modeling technique and not a variance modeling technique.

#### Value

The parameters returned are the results of SVD on the estimated subspace. The quantity Ssq represents the sum of squares of weighted residuals. ErrFlag indicates the convergence condition, with 0 indicating normal termination and 1 indicating the maximum number of iterations have been exceeded.

#### References

Wentzell, P. D. "Other topics in soft-modeling: maximum likelihood-based soft-modeling methods." (2009): 507-558.

#### Examples

```
library(RMLPCA)
data(data_clean)
data(data_error_c)
data(sds_c)
# data that you will usually have on hands
data_noisy <- data_clean + data_error_c
# run mlpca_c with rank p = 5
results <- RMLPCA::mlpca_c(
 X = data\_noisy,Xsd = sds_c,
 p = 2\lambda# estimated clean dataset
data_cleaned_mlpca <- results$U %*% results$S %*% t(results$V)
```
<span id="page-10-0"></span>

Performs maximum likelihood principal components analysis for mode D error conditions (commom row covariance matrices). Employs rotation and scaling of the original data.

#### Usage

mlpca\_d(X, Cov, p)

#### Arguments

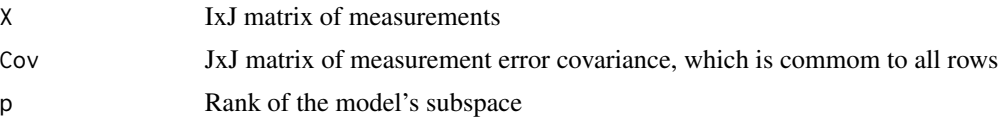

#### Details

The returned parameters, U, S and V, are analogs to the truncated SVD solution, but have somewhat different properties since they represent the MLPCA solution. In particular, the solutions for different values of p are not necessarily nested (the rank 1 solution may not be in the space of the rank 2 solution) and the eigenvectors do not necessarily account for decreasing amounts of variance, since MLPCA is a subspace modeling technique and not a variance modeling technique.

#### Value

The parameters returned are the results of SVD on the estimated subspace. The quantity Ssq represents the sum of squares of weighted residuals.

#### References

Wentzell, P. D. "Other topics in soft-modeling: maximum likelihood-based soft-modeling methods." (2009): 507-558.

#### Examples

```
library(RMLPCA)
data(data_clean)
data(data_error_d)
# covariance matrix
data(cov_d)
data(data_cleaned_mlpca_d)
# data that you will usually have on hands
data_noisy <- data_clean + data_error_d
```

```
# run mlpca_c with rank p = 5
results <- RMLPCA::mlpca_d(
  X = data_noisy,
  Cov = cov_d,
  p = 2)
# estimated clean dataset
data_cleaned_mlpca <- results$U %*% results$S %*% t(results$V)
```
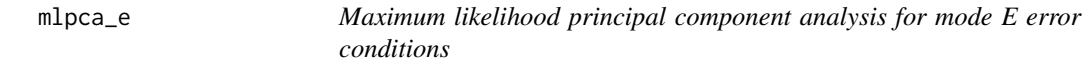

Performs maximum likelihood principal components analysis for mode E error conditions (correlated errors, with a different covariance matrix for each row, but no error correlation between the rows). Employs an ALS algorithm.

#### Usage

mlpca\_e(X, Cov, p, MaxIter = 20000)

#### Arguments

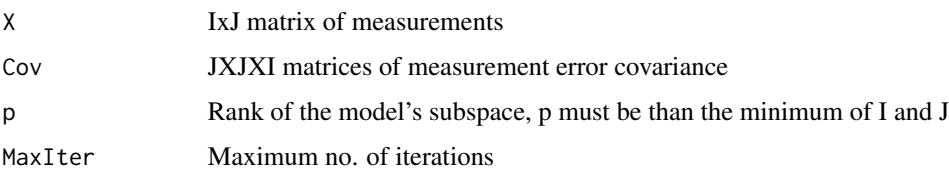

#### Details

The returned parameters, U, S and V, are analogs to the truncated SVD solution, but have somewhat different properties since they represent the MLPCA solution. In particular, the solutions for different values of p are not necessarily nested (the rank 1 solution may not be in the space of the rank 2 solution) and the eigenvectors do not necessarily account for decreasing amounts of variance, since MLPCA is a subspace modeling technique and not a variance modeling technique.

#### Value

The parameters returned are the results of SVD on the estimated subspace. The quantity Ssq represents the sum of squares of weighted residuals. ErrFlag indicates the convergence condition, with 0 indicating normal termination and 1 indicating the maximum number of iterations have been exceeded.

#### <span id="page-12-0"></span>RMLPCA 13

#### Author(s)

Renan Santos Barbosa

#### References

Wentzell, P. D. "Other topics in soft-modeling: maximum likelihood-based soft-modeling methods." (2009): 507-558.

#### Examples

```
library(RMLPCA)
data(data_clean_e)
data(data_error_e)
# covariance matrix
data(cov_e)
data(data_cleaned_mlpca_e)
# data that you will usually have on hands
data_noisy <- data_clean_e + data_error_e
# run mlpca_e with rank p = 1
results <- RMLPCA::mlpca_e(
 X = data_noisy,
 Cov = cov_e,p = 1)
# estimated clean dataset
data_cleaned_mlpca <- results$U %*% results$S %*% t(results$V)
```
RMLPCA *RMLPCA: A package for computating MLPCA algorithms b,c,d and e*

#### Description

The RMLPCA package provides four algorithms that to deals with measurement errors

<span id="page-13-0"></span>A dataset where each column contain the standard deviations from 0.2 to 1 that is necessary to run mlpca\_b. The main ideia is described in figure 3 on Wentzell, P. D. "Other topics in soft-modeling: maximum likelihood-based soft-modeling methods." (2009): 507-558.

#### Usage

sds\_b

#### Format

A matrix with 300 rows and 20 columns

### References

Wentzell, P. D. "Other topics in soft-modeling: maximum likelihood-based soft-modeling methods." (2009): 507-558.

sds\_c *Standard deviations for mlpca\_c model*

#### Description

A dataset where each value come from a lognormal density with meanlog  $= -4.75$  and sdlog  $= 2.5$ . The main ideia is described in figure 3 on Wentzell, P. D. "Other topics in soft-modeling: maximum likelihood-based soft-modeling methods." (2009): 507-558.

#### Usage

sds\_c

#### Format

A matrix with 300 rows and 20 columns

#### References

# <span id="page-14-0"></span>Index

```
∗ datasets
    cov_d, 2cov_e, 3
    data_clean, 3
    data_clean_e, 6
    data_cleaned_mlpca_b, 4
    data_cleaned_mlpca_c, 4
    data_cleaned_mlpca_d, 5
    data_cleaned_mlpca_e, 5
    data_error_b, 6
    data_error_c, 7
    data_error_d, 7
    data_error_e, 8
    sds_b, 14
    sds_c, 14
cov_d, 2
cov_e, 3
data_clean, 3
data_clean_e, 6
data_cleaned_mlpca_b, 4
data_cleaned_mlpca_c, 4
data_cleaned_mlpca_d, 5
data_cleaned_mlpca_e, 5
data_error_b, 6
data_error_c, 7
data_error_d, 7
data_error_e, 8
mlpca_b, 8
mlpca_c, 9
mlpca_d, 11
mlpca_e, 12
RMLPCA, 13
sds_b, 14
sds_c, 14
```